## **Gong - Correccion - Mejora #1855**

## **Indicar falta de cuentas en creacion de pago**

2014-01-07 12:35 - Santiago Ramos

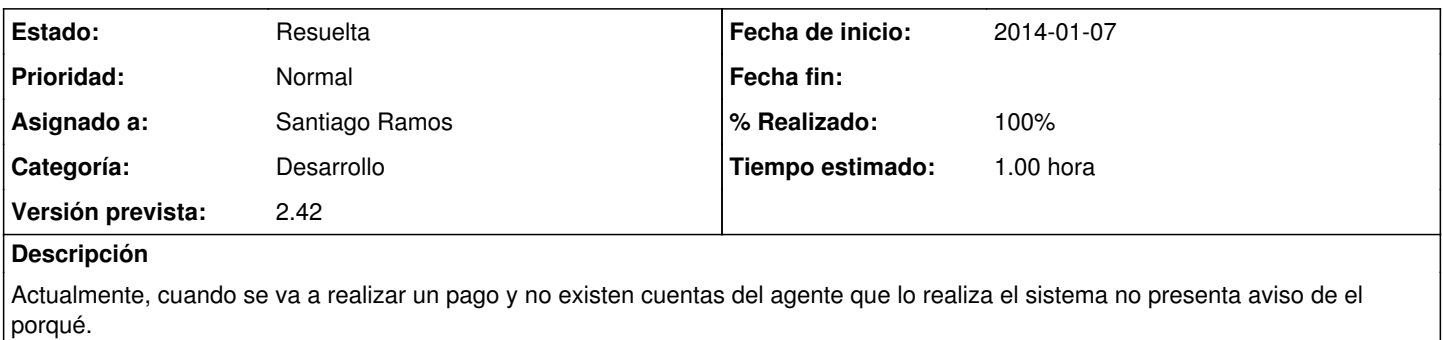

Dejar que aparezca el formulario aunque no haya cuentas vinculadas.

## **Histórico**

## **#1 - 2014-01-07 12:36 - Santiago Ramos**

*- Estado cambiado Asignada por Resuelta*

*- % Realizado cambiado 0 por 100*